## Eğitim Kayıtları Raporu

Eğitim kayıtlarının listelendiği rapordur. Eğitim Kayıtları Raporu Eğitim Yönetimi program bölümünde Raporlar menüsü altında yer alır.

Eğitim Kayıtları Raporu filtre seçenekleri şunlardır:

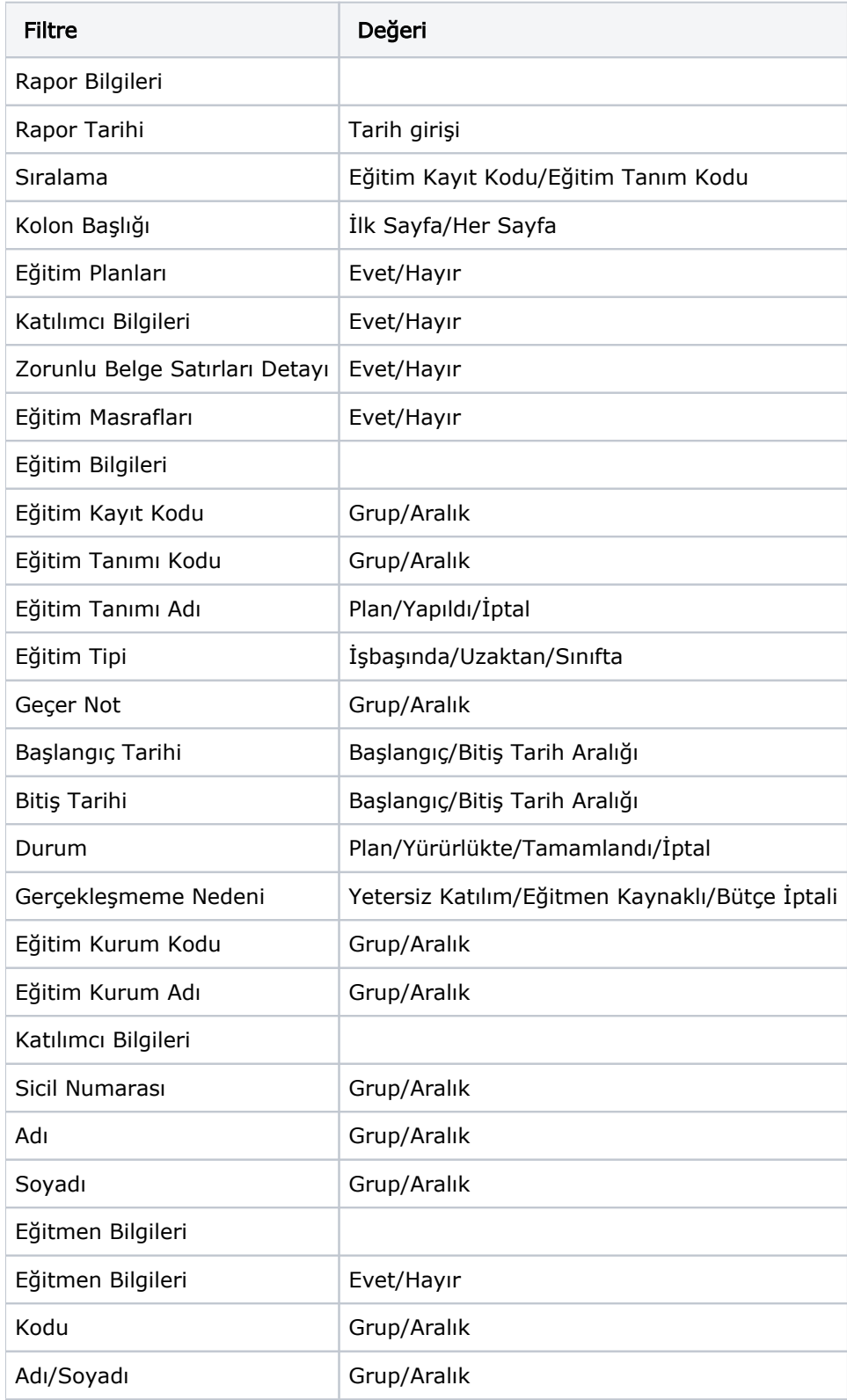

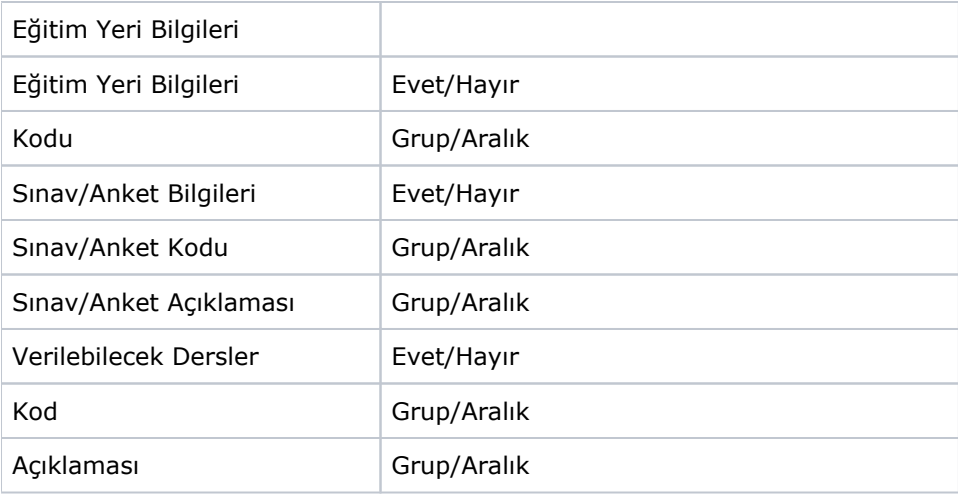